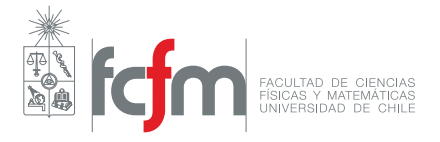

# Auxiliar 2

#### Profesor: Patricio Inostroza Auxiliares: Analía Bannura, Martín Cornejo

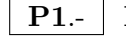

### **P1**.- **Exponenciación eficiente**

Dada la siguiente definición recursiva de la función :

$$
f(a,b) = a^b = \begin{cases} 1 & \text{si } b = 0\\ a \cdot a^{b-1} & \text{si } b > 0 \end{cases}
$$
 (1)

se obtiene el siguiente código:

```
1 \neq potencia : num int -> num
2 \neq calcula la potencia de base elevado a exp
3 \neq ejemplo : potencia (2, 4) devuelve 16
4 def potencia ( base , exp ):
5 if exp == 0:
6 + \cos \theta base
7 return 1
8 else :
9 + \epsilon caso recursivo
10 return base * potencia ( base , exp - 1)
11
12 \neq Test
13 assert potencia (2, 4) == 1614 assert potencia (-1, 5) == -115 assert potencia (3, 0) == 1
```
Su amig@ le dice que la implementación de esta función está correcta, mas no es eficiente. Con algunas modificaciones al programa se puede crear una nueva función recursiva que obtiene los mismos resultados pero en una cantidad menor de pasos recursivos. Progame dicha solución.

*Hint:* Vea como reducir el exponente de forma más "rápida".

## **P2**.- **Triángulo de Pascal**

Como se observa en la figura [1,](#page-1-0) las diagonales externas de este triángulo son siempre 1, en cambio los demás números se obtienen como la suma de sus "padres". Programe una función recursiva que calcule cualquier número en este triángulo, cuyos argumentos sean la fila y la columna en la que se

<span id="page-1-0"></span>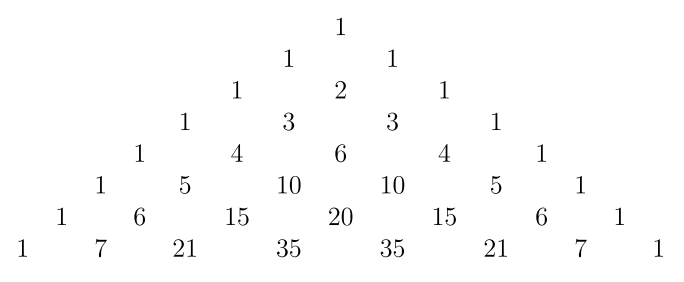

Figura 1: Triángulo de Pascal

encuentra dicho número, en ese orden. Ej:  $f(4, 2) = 3$ 

#### **P3**.- **Calcular el seno de un ángulo numéricamente** <sup>1</sup>

Sabemos que para un ángulo *x* suficientemente pequeño, se cumple la aproximación sin(*x*)  $\approx x$ . Además, se tiene la siguiente identidad trigonométrica:

$$
\sin(x) = 3\sin\left(\frac{x}{3}\right) - 4\sin^3\left(\frac{x}{3}\right)
$$

Usando recursivamente esta identidad se puede reducir el ángulo lo suficiente para que sea considerado pequeño ( $\leq 0.1$  radianes) y poder aproximar la función sin $(x)$ .

a) Escriba la definición matemática recursiva del método.

b) Programe la función sin(*x*) y no olvide la receta de diseño con los tests. Utilice funciones auxiliares donde sea necesario.

*Hint*: Recuerde que cuando los resultados no son exactos debe usar la siguiente función para validar:

```
1 \# cerca: num num num -> bool
2 \neq retorna True si x es igual a y con
3 # precision epsilon
4 def cerca(x, y, epsilon):
5 diff = x - y6 return abs(diff) < epsilon
7
8 assert cerca(0.0, 0.0, 0.0001) == True
9 assert cerca(3.1416, math.pi, 0.0001) == True
```
<sup>1</sup> Modificación del ejercicio 1.15 del libro *Structure and Interpretation of Computer Programs*